## **Bewilligungszeitraum**

Grundlage und Voraussetzung für die Durchführung eines ESF Plus-Projekts ist der Bewilligungsbescheid, in dem der Bewilligungszeitraum, auch Durchführungszeitraum genannt, festgeschrieben ist. Das ESF Plus-Projekt beginnt mit dem ersten und endet mit dem letzten Tag des im Bescheid genannten Bewilligungszeitraums. Liegt bis zum geplanten Beginn des Projekts kein Bewilligungsbescheid vor, kann die L-Bank in Ausnahmefällen eine sogenannte "Zulassung des Beginns vor Bewilligung" (auch bekannt unter dem Namen "Unbedenklichkeitsbescheinigung") erteilen, ohne damit über die Bewilligung der Fördermittel zu entscheiden. Konkret bedeutet dies, dass der vorzeitige Projektbeginn nicht förderschädlich ist, der Projektträger also vor Erhalt des Bewilligungsbescheides mit dem Projekt beginnen kann, jedoch auf eigenes wirtschaftliches Risiko handelt.

Mit dem Bewilligungszeitraum wird der Beginn wie das Ende und somit die Zeitdauer eines ESF Plus-Projekts mit allen Aktivitäten festgelegt. Teilnehmende können also frühestens am ersten Tag des Bewilligungszeitraums eintreten, spätestens am letzten Tag des Bewilligungszeitraums müssen alle teilnehmenden aus dem Projekt ausgetreten sein. Im Rahmen des Monitorings sind die Eintritts- und Austrittsdaten entsprechend in der Upload-Tabelle anzugeben.

Weitere Informationen finden Sie in der EPM+-Arbeitshilfe "Monitoring".

Jedoch verpflichtet sich der Projektträger durch den Bewilligungsbescheid zu Berichtspflichten, die nicht dem Bewilligungszeitraum entsprechen und sogar noch, zeitlich gesehen, weit darüber hinausgehen. Zudem muss er auf etwaige Prüfungen nach Projektabschluss vorbereitet sein.

So muss der (letzte) Verwendungsnachweis nach der Projektlaufzeit erstellt und spätestens 3 Monate nach Projektende bei der L-Bank eingereicht werden. Endet das Projekt zum 31.12., ist die Einreichfrist für den (letzten) Verwendungsnachweis also der 31.03. des Folgejahres. Mit dem Verwendungsnachweis müssen zusätzlich Monitoringdaten eingereicht werden. Zudem sind alle Belege sowie alle sonst mit der Zuwendung zusammenhängenden Unterlagen mindestens bis zum 31.12.2035 aufzubewahren und im Falle von Prüfungen auch nach dem Bewilligungszeitraum den Prüfbehörden vorzulegen.

Weitere Informationen finden Sie in den EPM+-Arbeitshilfe "Checkliste Terminübersicht", "Checkliste Verwendungsnachweis" sowie."Aufbewahrungsfristen".

Eine besondere Beachtung erfordert der Zusammenhang von Bewilligungszeitraum und Abrechnung: Der Abrechnungszeitraum für förderfähige Aufwendungen eines Projektes ist identisch mit dem Bewilligungszeitraum. Generell können nur Aufwendungen und Finanzierungen abgerechnet werden, die sich auf die Durchführung des Projekts im Bewilligungszeitraum beziehen. In diesem Zusammenhang muss bedacht werden, dass kalenderjährlich ein Verwendungsnachweis eingereicht werden muss und insofern eine kalenderjährliche Abgrenzung vorgenommen wird.

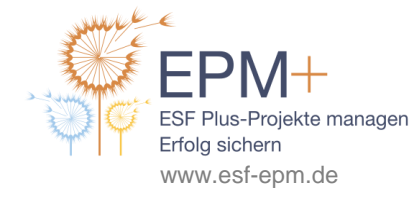

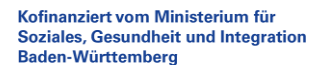

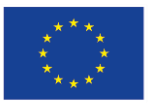

Kofinanziert von der Europäischen Union Für die Zuordnung der Ausgaben und Einnahmen zum Bewilligungszeitraum ist das Liefer- und Leistungsdatum entscheidend. Der Zahlungsfluss muss bis zur Abgabe des letzten Verwendungsnachweises erfolgt sein, damit diese Kosten bzw. Finanzierungen in die Abrechnung aufgenommen werden können. Auch Projekterträge müssen dem Zeitraum zugeordnet werden, in dem sie entstanden sind. Nach der Einreichung des letzten Verwendungsnachweises oder vor Beginn des Bewilligungszeitraums geleistete Auszahlungen werden grundsätzlich nicht berücksichtigt.

## **Beispiele**:

- Personalkosten, die im Zusammenhang der Projektvorbereitung, von Kooperationsgesprächen, der Personalsuche etc. vor dem Bewilligungszeitraum entstehen, sind nicht förderfähig. Sollten entsprechende Sachkostenpositionen geöffnet sein, sind auch diese erst ab dem Bewilligungszeitraum förderfähig, dies gilt insb. für Aufwendungen für Marketing und Öffentlichkeitsarbeit.
- Leistungen von externem Personal, die zwar im Bewilligungszeitraum erfolgt sind, jedoch erst nach der Einreichfrist für den letzten Verwendungsnachweis abgerechnet werden, sind nicht förderfähig.
- Endet ein Projekt vor Ablauf des Kalenderjahres (bspw. zum 30.06.), ist die im November (und damit nach dem Bewilligungszeitraum) fällige Jahressonderzahlung nicht förderfähig.
- Personalkosten, die im Zusammenhang mit der Erstellung des letzten Verwendungsnachweises und etwaigen Prüfungen nach dem Bewilligungszeitraum entstehen, sind nicht förderfähig.

## **Weitere EPM+-Arbeitshilfen zu diesem Thema:**

- Aufbewahrungsfristen
- Belegliste
- Bewilligungsbescheid
- Checkliste Terminübersicht im ESF Plus im Baden-Württemberg
- Checkliste Verwendungsnachweis
- Fördergrundsätze und förderfähige Ausgaben
- Monitoring
- Zulassung des Beginns vor Bewilligung (Unbedenklichkeitsbescheinigung)

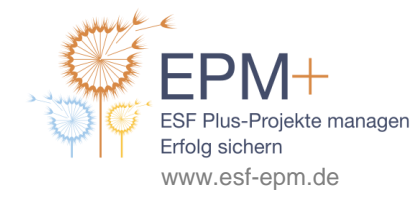

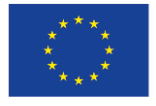